МИНИСТЕРСТВО НАУКИ И ВЫСШЕГО ОБРАЗОВАНИЯ РОССИЙСКОЙ ФЕДЕРАЦИИ Федеральное государственное бюджетное образовательное учреждение высшего образования «КУБАНСКИЙ ГОСУДАРСТВЕННЫЙ УНИВЕРСИТЕТ» Институт географии, геологии, туризма и сервиса

УТВЕРЖДАЮ: Проректор по учебной работе; качеству образования первый проректор A Xarypo'B

# РАБОЧАЯ ПРОГРАММА ДИСЦИПЛИНЫ (МОДУЛЯ)

# Б1.В.ДВ.03.02 Информационно-графические системы в инженерных изысканиях

(код и наименование дисциплины в соответствии с учебным планом)

Направление подготовки/специальность 05.03.01 Геология (код и наименование направления подготовки/специальности)

Направленность (профиль) Гидрогеология и инженерная геология (наименование направленности (профиля) специализации)

Форма обучения очная (очная, очно-заочная, заочная)

Квалификация

бакалавр

Краснодар 2024

Рабочая программа дисциплины «Информационно-графические системы в инженерных изысканиях» составлена в соответствии с Федеральным государственным образовательным стандартом высшего образования (ФГОС ВО) по направлению подготовки 05.03.01 «Геология» (направленность (профиль) - Гидрогеология и инженерная геология)

Программу составил (и):

Иванусь И.В., инженер кафедры нефтяной геологии, гидрогеологии и геотехники, канд.геол.-минерал.наук.

И.О. Фамилия, должность, ученая степень, ученое звание

Рабочая программа дисциплины «Информационно-графические системы в инженерных изысканиях» утверждена на заседании кафедры (разработчика) нефтяной геологии, гидрогеологии и геотехники

протокол № <u>12 « 15 » Macl</u> 2024 г.<br>Заведующий кафедрой (разработчика) <u>Любимова Т.В.</u>

Утверждена на заседании учебно-методической комиссии ИГГТиС протокол № 6 «15» Медея 2024 г. Председатель УМК ИГГТиС Филобок А.А. фамилия, инициалы

Рецензенты:

Семенов А.Ю., технический директор ООО «БИЛДИНГГЕОСЕРВИС»

#### 1 Цели и задачи изучения дисциплины 1.1 Цель дисциплины

Формирование профессиональных знаний и практических навыков в области применения информационно-графических программных средств в инженерных изысканиях, а также систематизация и дополнение навыков по выбору, внедрению и постоянной эксплуатации различных комплексов программ при решении задач, возникающих при проведении инженерно-геологических изысканий.

#### 1.2 Задачи дисциплины

представление  $1<sup>1</sup>$ информационно-графических Дать  $\mathbf{o}$ современных программных средствах и возможности их использования при обработке результатов ИГИ

 $2.$ Осуществить максимально полный обзор существующих программных комплексов

Познакомить с современными ГИС отечественного и зарубежного  $\mathfrak{Z}$ . производства.

Рассмотреть порядок решения специализированных геологических задач.  $\overline{4}$ . возникающих при проведении ИГИ.

5. Научить применять на практике полученные знания без привязки к конкретных программным комплексам.

#### 1.3 Место дисциплины (модуля) в структуре образовательной программы

«Информационно-графическое моделирование Дисциплина  $\mathbf{B}$ инженерных изысканиях» относится к вариативной части и является дисциплиной по выбору профессионального цикла подготовки бакалавров по направлению 05.03.01 "Геология".

Дисциплина базируется на знаниях предшествующих дисциплин «ГИС в геологии», «Компьютерный практикум : изучение программного комплекса CREDO»

#### 1.4 Перечень планируемых результатов обучения по дисциплине (модулю), соотнесенных с планируемыми результатами освоения образовательной программы

Процесс изучения дисциплины направлен на формирование следующих компетенций: ОПК-3 и ПК-4

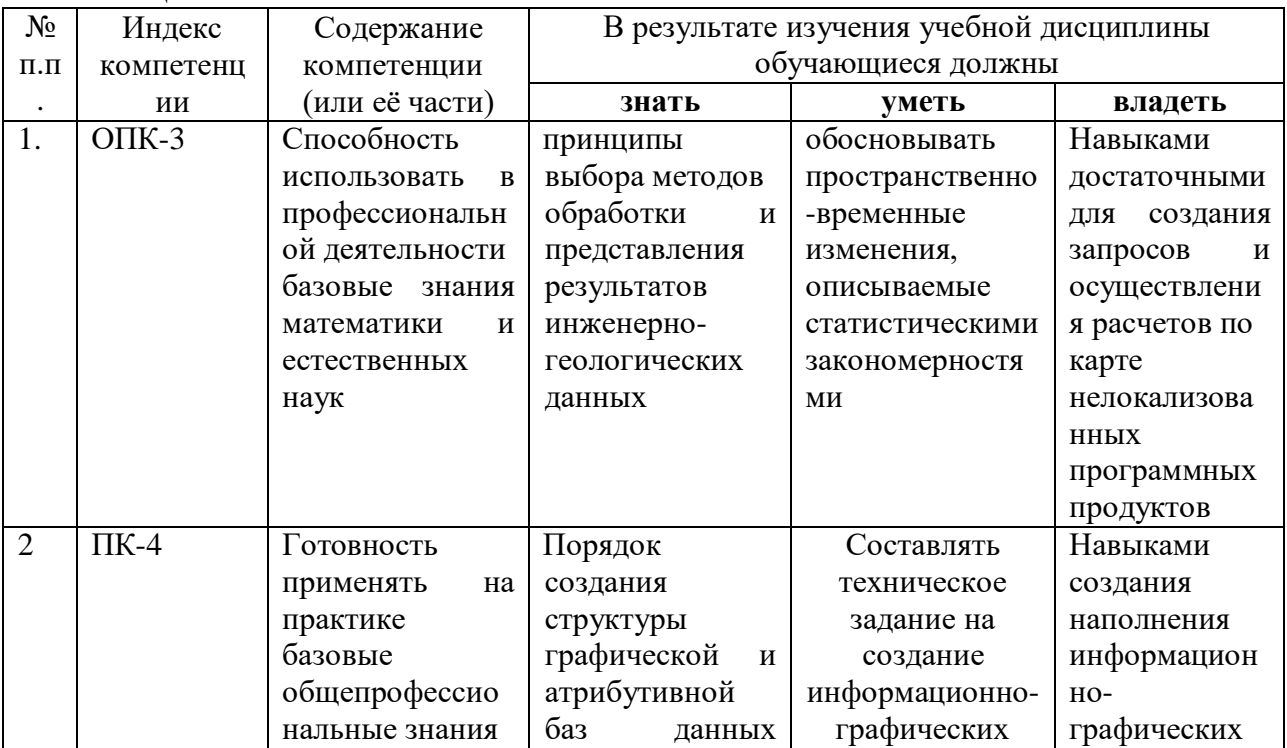

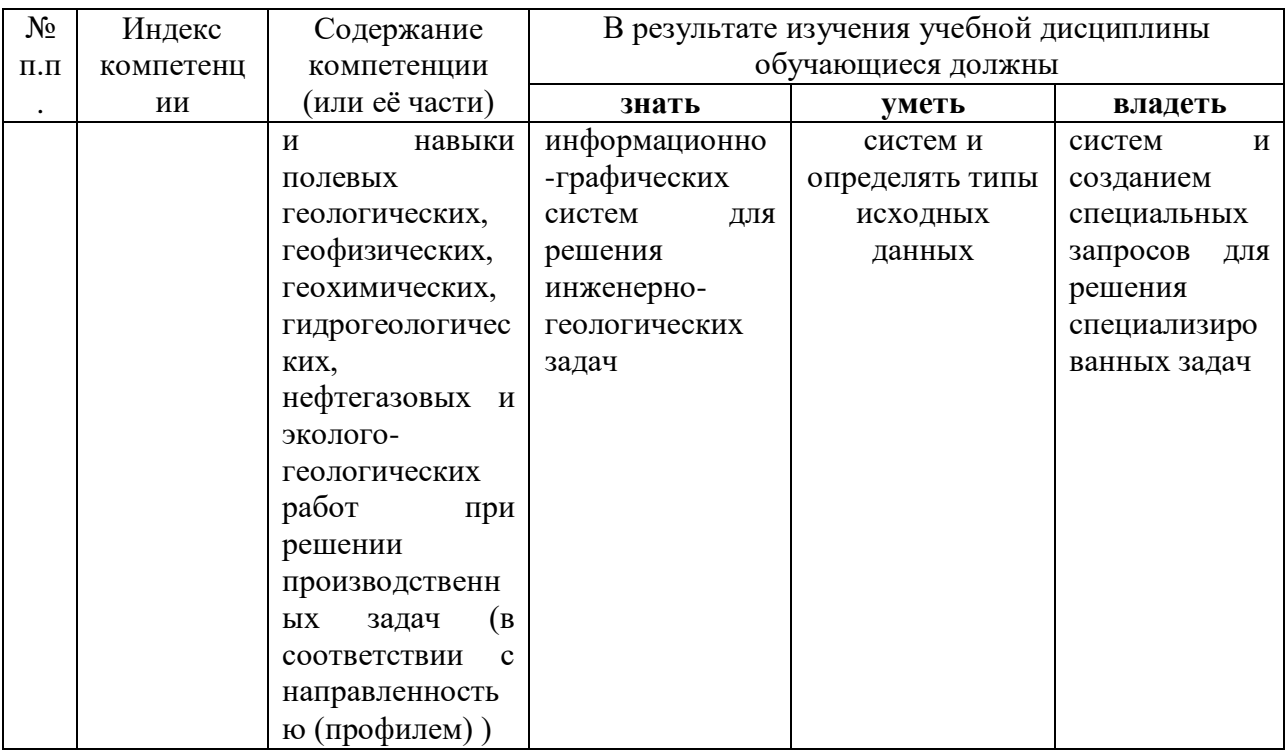

2. Структура и содержание дисциплины<br>2.1 Распределение трудоёмкости дисциплины по видам работ<br>Общая трудоёмкость дисциплины составляет 2 зач.ед. (72 час), их распределение<br>по видам работ представлено в таблице.

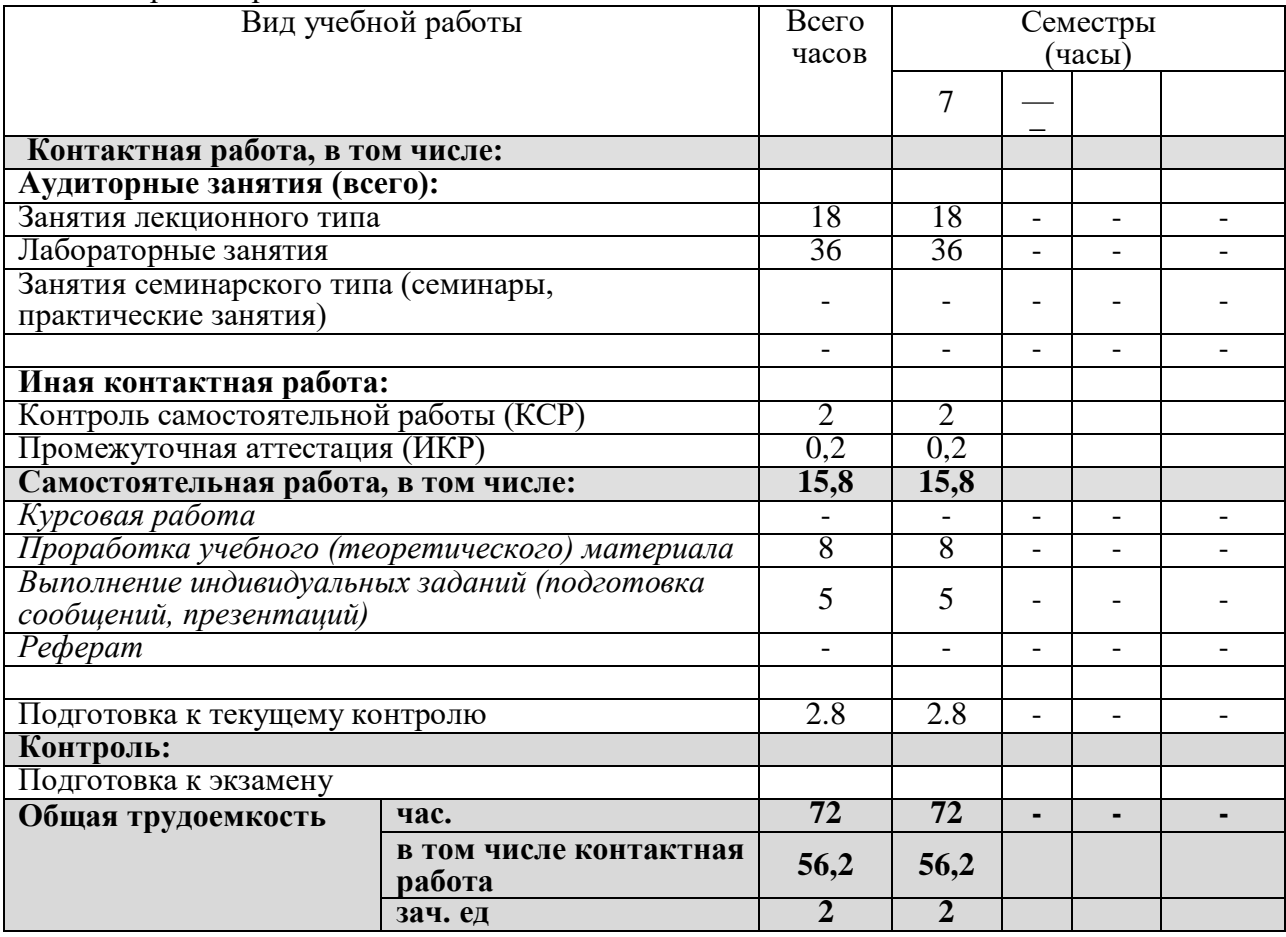

## **2.2 Структура дисциплины:**

Распределение видов учебной работы и их трудоемкости по разделам дисциплины. Разделы дисциплины, изучаемые в 7 семестре

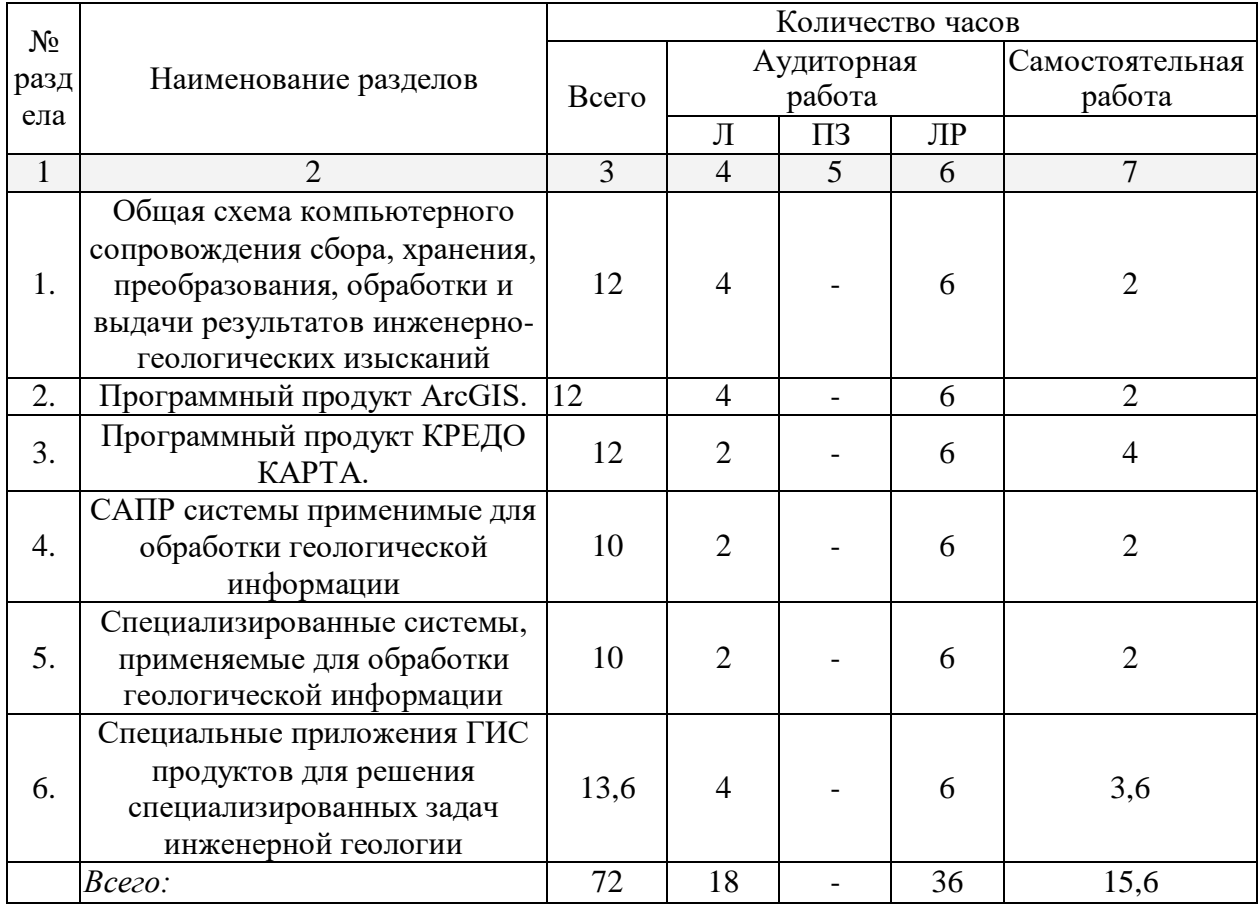

## **2.3 Содержание разделов дисциплины:**

## **2.3.1 Занятия лекционного типа**

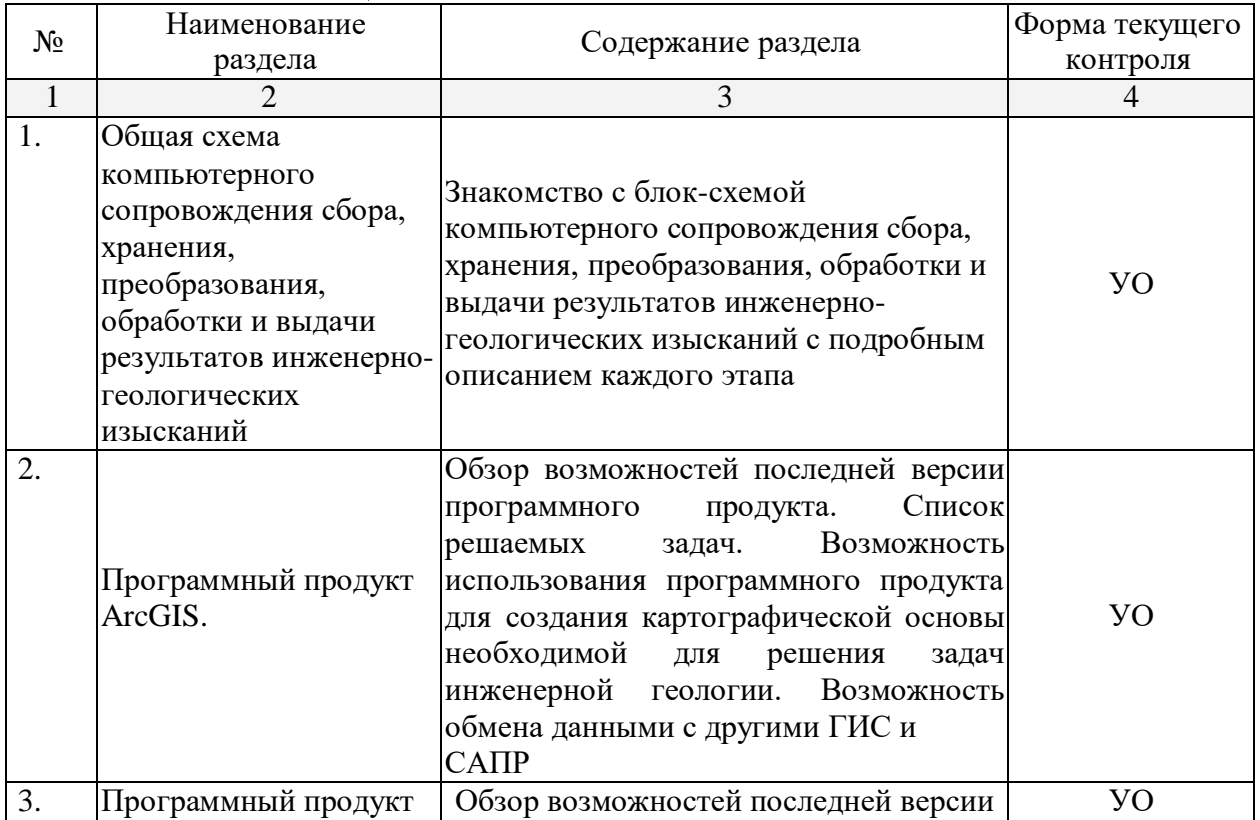

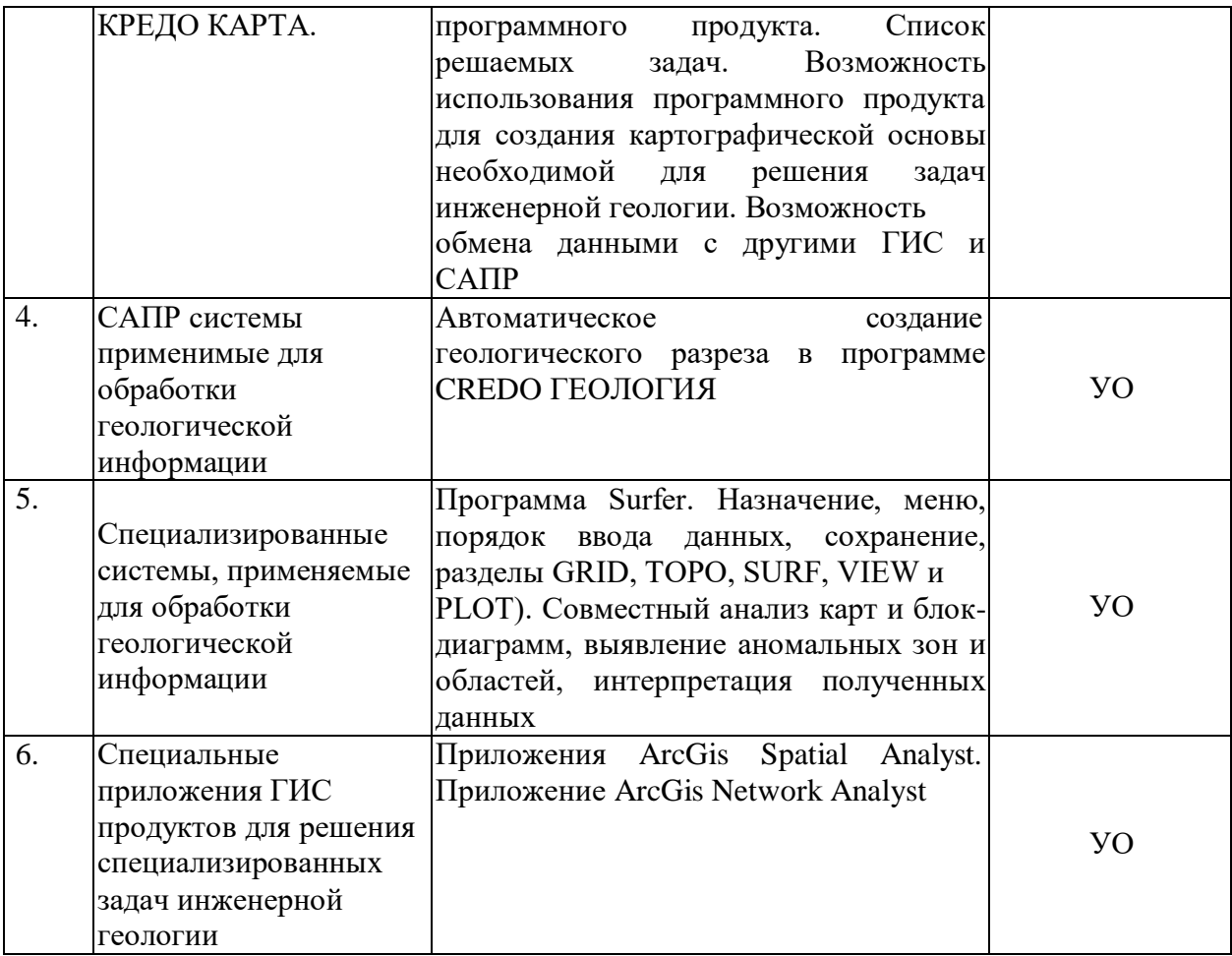

*2.3.2* **Занятия семинарского типа** *не предусмотрены*

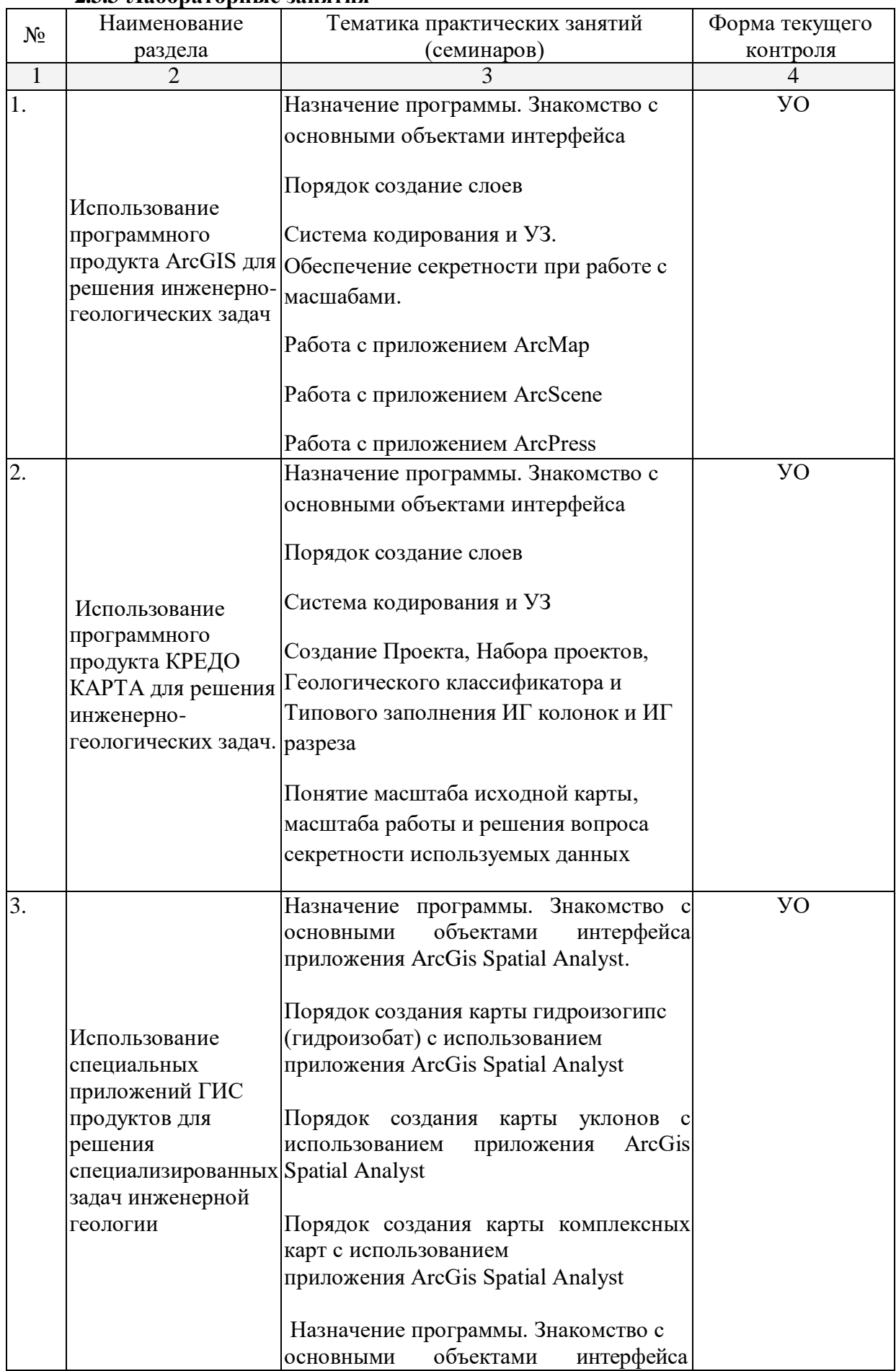

## **2.3.3 Лабораторные занятия**

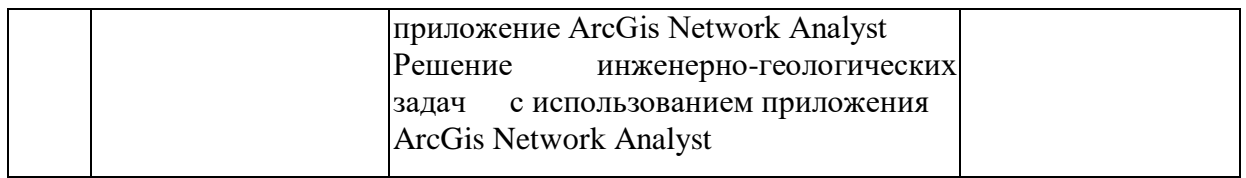

#### **2.3.4 Примерная тематика курсовых работ (проектов)**

*не предусмотрены*

#### **2.4 Перечень учебно-методического обеспечения для самостоятельной работы обучающихся по дисциплине (модулю)**

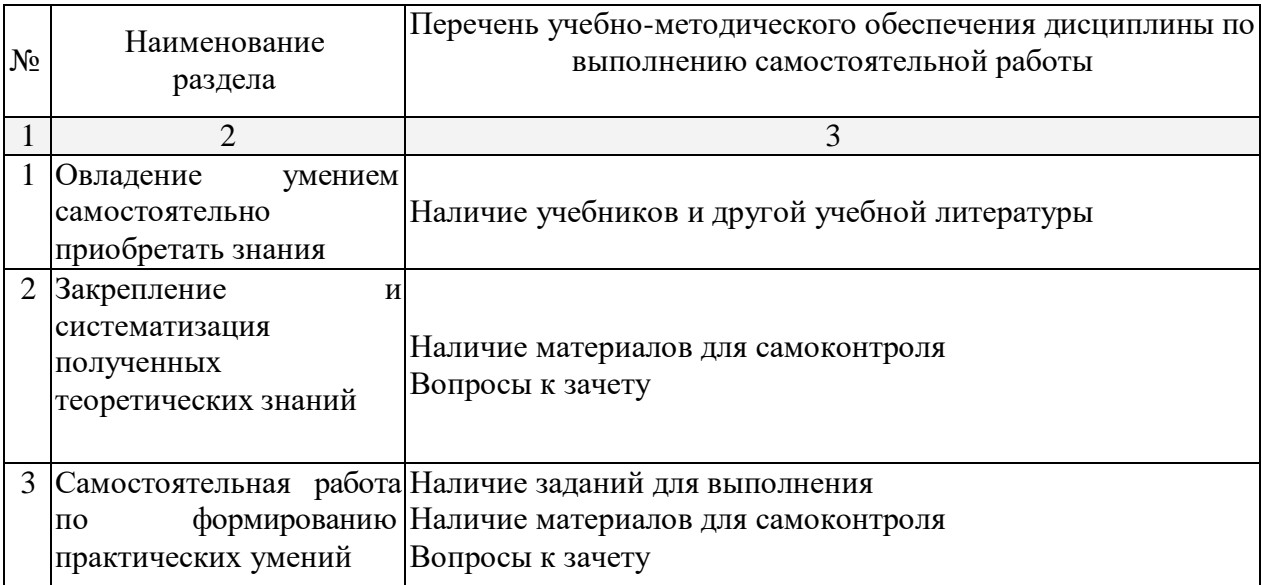

Учебно-методические материалы для самостоятельной работы обучающихся из числа инвалидов и лиц с ограниченными возможностями здоровья (ОВЗ) предоставляются в формах, адаптированных к ограничениям их здоровья и восприятия информации:

Для лиц с нарушениями зрения:

- в печатной форме увеличенным шрифтом,
- в форме электронного документа,

Для лиц с нарушениями слуха:

– в печатной форме,

– в форме электронного документа.

Для лиц с нарушениями опорно-двигательного аппарата:

– в печатной форме,

– в форме электронного документа,

Данный перечень может быть конкретизирован в зависимости от контингента обучающихся.

#### **3. Образовательные технологии**

При освоении дисциплины используется сочетание видов учебной работы с методами и формами активизации познавательной деятельности студентов (дискуссия на лекционных и практических занятиях, разбор конкретной ситуации, индивидуальное обучение при выполнении практических заданий, проблемное/ творческое обучение). В активной форме выполняется также обсуждение контролируемых самостоятельных работ (рефератов), что в сочетании с внеаудиторной работой это служит цели формирования и развития требуемых компетенций обучающихся.

Всего предусмотрено 16 интерактивных часов.

Для лиц с ограниченными возможностями здоровья предусмотрена организация консультаций с использованием электронной почты

### **4. Оценочные средства для текущего контроля успеваемости и промежуточной аттестации**

## **4.1 Фонд оценочных средств для проведения текущей аттестации**

*Устный опрос:*

1. Принцип действия и функциональность программных продуктов для интерактивного и ручного построения геологических разрезов и инженерногеологических колонок. Ограничения.

2. Этапы создания геологического разреза в CREDO ГЕОЛОГИЯ.

3. Принцип действия и функциональность программных продуктов для моделирования поверхности и создания геологических моделей. Ограничения.

4. Принцип действия и функциональность программных продуктов для создания топографических и геологических карт. Ограничения.

5. Перечислить системы для автоматического создания геологических разрезов и инженерно-геологических колонок

6. Какие платформы для функционирования геологических систем существуют?

7. Какие ограничения накладывают САПР системы на надстройки?

8. Какие требования предъявляются к программам для создания, систематизации и ведения инженерно-геологических фондов?

9. Какие привилегии предоставляют САПР системы надстройкам?

#### **4.2 Фонд оценочных средств для проведения промежуточной аттестации** *Вопросы к зачету*:

1. Принцип действия и функциональность геоинформационных систем.

2. Ограничения в работе с геоинформационными системами

3. Принцип действия и функциональность программных продуктов для создания топографических и геологических карт.

4. Назначение и возможность использования для решения геологических задач программы ArcVIEW

5. Принцип действия и функциональность программных продуктов для обработки лабораторных испытаний и статистической обработки данных.

6. Какие САПР системы могут быть платформами для создания надстроек для решения геологических задач?

7. Перечислить системы для ручного создания геологических разрезов и инженерногеологических колонок

8. Назначение и функциональность программы ГЕОЛОГ? Достоинства и недостатки комплекса ГЕОЛОГ?

9. Принцип действия и функциональность программных продуктов для решения инженерно-геологических задач

10. Обзор имеющиеся на рынке CAD системы отечественных и зарубежных разработчиков, локализованные для использования в России.

11. Сравнительная характеристика локализованных программных комплексов.

12. Характеристика программы, которые могут применяться для хранения, систематизации и ведения инженерно-геологических фондов.

13. Принцип действия и функциональность программных продуктов для обработки лабораторных испытаний и статистической обработки данных

### **Критерии получения студентом зачета:**

— оценка "зачтено" ставится, если студент строит свой ответ в соответствии с планом. В ответе представлены различные подходы к проблеме. Устанавливает содержательные меж предметные связи. Развернуто аргументирует выдвигаемые положения, приводит убедительные примеры, обнаруживает последовательность анализ. Выводы правильны. Речь грамотна, используется профессиональная лексика. Демонстрирует знание специальной литературы и дополнительных источников информации.

— оценка "не зачтено" ставится, если ответ недостаточно логически выстроен, план ответа соблюдается непоследовательно. Студент обнаруживает слабость в развернутом раскрытии профессиональных понятий. Выдвигаемые положения декларируются, но недостаточно аргументируются. Ответ носит преимущественно теоретический характер, примеры отсутствуют.

Оценочные средства для инвалидов и лиц с ограниченными возможностями здоровья выбираются с учетом их индивидуальных психофизических особенностей.

При необходимости инвалидам и лицам с ограниченными возможностями здоровья предоставляется дополнительное время для подготовки ответа;

При проведении процедуры оценивания результатов обучения инвалидов и лиц с ограниченными возможностями здоровья предусматривается использование технических средств, необходимых им в связи с их индивидуальными особенностями;

При необходимости для обучающихся с ограниченными возможностями здоровья и инвалидов процедура оценивания результатов обучения по дисциплине может проводиться в несколько этапов.

Процедура оценивания результатов обучения инвалидов и лиц с ограниченными возможностями здоровья по дисциплине (модулю) предусматривает предоставление информации в формах, адаптированных к ограничениям их здоровья и восприятия информации:

Для лиц с нарушениями зрения:

– в печатной форме увеличенным шрифтом,

– в форме электронного документа.

Для лиц с нарушениями слуха:

– в печатной форме,

– в форме электронного документа.

Для лиц с нарушениями опорно-двигательного аппарата:

– в печатной форме,

– в форме электронного документа.

Данный перечень может быть конкретизирован в зависимости от контингента обучающихся.

#### **5. Перечень основной и дополнительной учебной литературы, необходимой для освоения дисциплины (модуля)**

#### **5.1 Основная литература:**

1. Браверман Б.А. Программное обеспечение геодезии, фотограмметрии, кадастра, инженерных изысканий [Электронный ресурс] : учебное пособие / Б. А. Браверман. - М. ; Вологда : Инфра[-](http://biblioclub.ru/index.php?page=book_red&id=493758)Инженерия, 2018. - 245 с. [http://biblioclub.ru/index.php?page=book\\_red&id=493758](http://biblioclub.ru/index.php?page=book_red&id=493758).

2. Дрейзин В. Э. Основы научных исследований и инженерного творчества : учеб. пособие : в 4 кн. / В.Э. Дрейзин, И.С. Захаров ; М-во образования и науки Рос. Федерации, Кур. гос. техн. ун-т. Том Кн. 2. Математическая обработка экспериментальных данных и построение по ним математических моделей объектов [Электронный ресурс] 2005. 173 с. ISBN 5-7681-0231-0 URL:

<http://dlib.rsl.ru/rsl01002000000/rsl01002724000/rsl01002724995/rsl01002724995.pdf>

3. Мурашкин, В.Г. Инженерные и научные расчеты в программном комплексе MathCAD : учебное пособие / В.Г. Мурашкин. - Самара : Самарский государственный архитектурно-строительный университет, 2011. - 84 с. - ISBN 978-5-9585-0439-8 ; То же [Электронный ресурс]. - URL: <http://biblioclub.ru/index.php?page=book&id=143487> (17.01.2018).

Для освоения дисциплины инвалидами и лицами с ограниченными возможностями здоровья имеются издания в электронном виде в электронно-библиотечных системах *«Лань» и «Юрайт».*

#### **5.2 Дополнительная литература:**

1. Майстренко, А.В. Информационные технологии в науке, образовании и инженерной практике : учебное пособие / А.В. Майстренко, Н.В. Майстренко ; Министерство образования и науки Российской Федерации, Федеральное государственное бюджетное образовательное учреждение высшего профессионального образования «Тамбовский государственный технический университет». - Тамбов : Издательство ФГБОУ ВПО «ТГТУ», 2014. - 97 с. : ил. - Библиогр. в кн. ; То же [Электронный ресурс]. -

URL: <http://biblioclub.ru/index.php?page=book&id=277993>

2. Методические рекомендации по цифровым формам ведения геологической документации при ГСР-200 [Текст] / [сост. М. А. Шишкин и др. ; ред. А. Ф. Морозов, О. В. Петров, М. А. Шишкин] ; М-во природных ресурсов и экологии Рос. Федерации, Федеральное агентство по недропользованию, Федеральное гос. унитарное предприятие "ВНИ геолог. ин-т им. А. П. Карпинского" (ФГУП "ВСЕГЕИ"). - Санкт-Петербург : ВСЕГЕИ, 2015

3. Майстренко, А.В. Информационные технологии поддержки инженерной и научно-образовательной деятельности / А.В. Майстренко, Н.В. Майстренко, И.В. Дидрих ; Министерство образования и науки Российской Федерации, Федеральное государственное бюджетное образовательное учреждение высшего профессионального образования

«Тамбовский государственный технический университет». - Тамбов : , 2014. - 81 с. : схем., табл. - Библиогр. в кн. - ISBN 978-5-8265-1373-6 ; То же [Электронный ресурс]. - URL: <http://biblioclub.ru/index.php?page=book&id=277948>

ГОСТ 50 828-95. Геоинформационное картографирование. Пространственные данные, цифровые и электронные карты. Общие требования. // М., ИПК Изд-во стандартов,1996, 12 с.

ГОСТ 50 836-95. Геологическая картография. Условные обозначения на картах геологического содержания. Общие правила изображения. // М., Изд-во стандартов,1995, 6 с.

#### **5.3. Периодические издания:**

«Инженерные изыскания». ISSN 1997-8650 «Инженерная геология» ISSN 1993-5056

«Геоэкология: Инженерная геология. Гидрогеология. Геокриология. Научный журнал РАН». ISSN 0809-7803.

«Информационные технологии в проектировании и производстве» ISSN 2073-2597 «Известия высших учебных заведений. Геология и разведка: научно-методический

журнал министерства образования и науки Российской Федерации». ISSN 0016-7762. «Бюллетень нормативных актов федеральных органов исполнительной власти» «Геориск» ISSN: 1997-8669

**6. Перечень ресурсов информационно-телекоммуникационной сети «Интернет», необходимых для освоения дисциплины (модуля)**

<http://www.consultant.ru/> [http://novtex.ru](http://novtex.ru/) <http://www.geomark.ru/pages/main/journals/georisk/index.shtml> <http://www.credo-dialogue.ru/> <http://esri-cis.ru/news/arcreview/>

#### **7. Методические указания для обучающихся по освоению дисциплины (модуля)**

1. Работа над конспектом лекций как основа теоретического обучения. Они дают систематизированные знания студентам о наиболее сложных и актуальных проблемах изучаемой дисциплины. Лекции по учебной дисциплине проводятся, как правило, как проблемные в форме диалога (интерактивные). Подготовленный конспект и рекомендуемая литература используются при подготовке к семинарским и практическим занятиям. Подготовка сводится к внимательному прочтению учебного материала.

2. Работа с рекомендованной литературой. В процессе изучения материала источника и составления конспекта нужно обязательно применять различные выделения, подзаголовки, создавая блочную структуру конспекта. Это делает конспект легко воспринимаемым и удобным для работы.

3. Подготовка к зачету. При подготовке к зачету студент должен повторно изучить конспекты лекций и рекомендованную литературу, просмотреть решения основных задач, решенных самостоятельно и на практических занятиях, а также составить ответы на все вопросы, вынесенные на зачет.

В освоении дисциплины инвалидами и лицами с ограниченными возможностями здоровья большое значение имеет индивидуальная учебная работа (консультации) – дополнительное разъяснение учебного материала.

Индивидуальные консультации по предмету являются важным фактором, способствующим индивидуализации обучения и установлению воспитательного контакта между преподавателем и обучающимся инвалидом или лицом с ограниченными возможностями здоровья.

#### **8. Перечень информационных технологий, используемых при осуществлении образовательного процесса по дисциплине (модулю) (при необходимости)**

Для аудиторных занятий используется демонстрационное оборудование для слайдпрезентаций.

Консультирование посредством электронной почты, доступ в Интернет.

**8.1 Перечень необходимого программного обеспечения**

Операционная система Microsoft Windows, пакет офисных программ Microsoft Office.

#### **8.2 Перечень необходимых информационных справочных систем**

ЭБС Издательства «Лань»<http://e.lanbook.com/> ООО Издательство «Лань» ЭБС «Университетская библиотека онлайн» [www.biblioclub.ru](http://www.biblioclub.ru/) ООО «Директ-Медиа» ЭБС «Юрайт» [http://www.biblio-online.ru О](http://www.biblio-online.ru/)ОО Электронное издательство «Юрайт» ЭБС «BOOK.ru» [https://www.book.ru](http://www.book.ru/) ООО «КноРус медиа» ЭБС «ZNANIUM.COM» [www.znanium.com О](http://znanium.com/catalog.php)ОО «ЗНАНИУМ»

#### **9. Материально-техническая база, необходимая для осуществления образовательного процесса по дисциплине (модулю)**

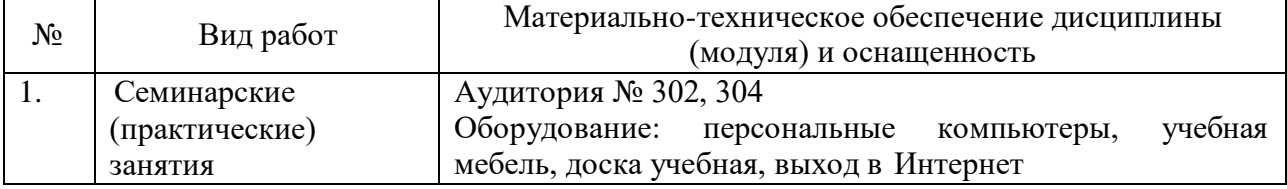

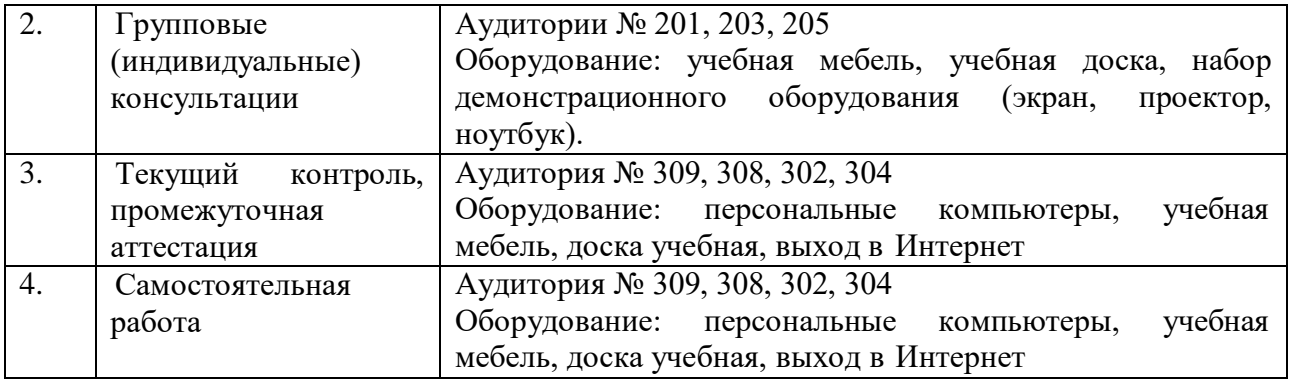